## **Weather Station Page 39+**

In this application, weather station devices supply data to a weather data object. As the data changes various displays are updated.

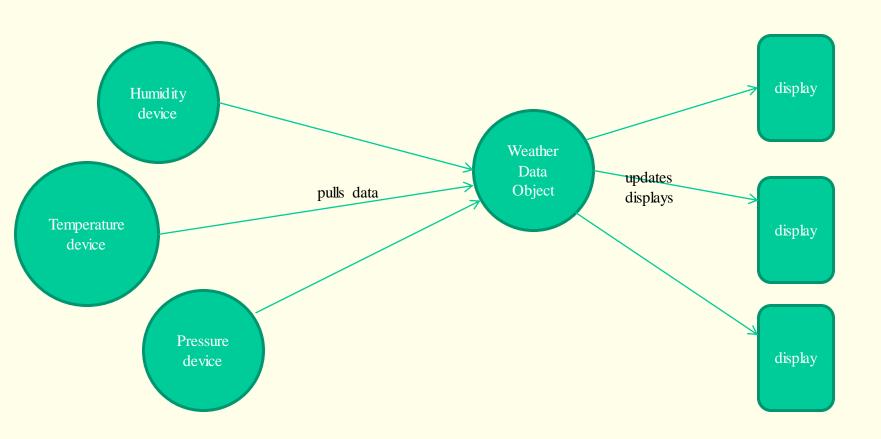

### **Weather Station Page 42**

The getter methods just return current values for temperature, etc.

measurementsChanged() is called whenever temperature etc have changed .... So when this is called, the system must update the displays, so a first approach is:

```
Public void measurementsChanged() {
float temp = getTemperature();
float humidity = getHumidity();
float pressure = getPressure();
currentConditionsDisplay.update(temp, humidity, pressure);
statisticsDisplay.update(temp, humidity, pressure);
forecastDisplay.update(temp, humidity, pressure);
```

## **Weather Station Page 42**

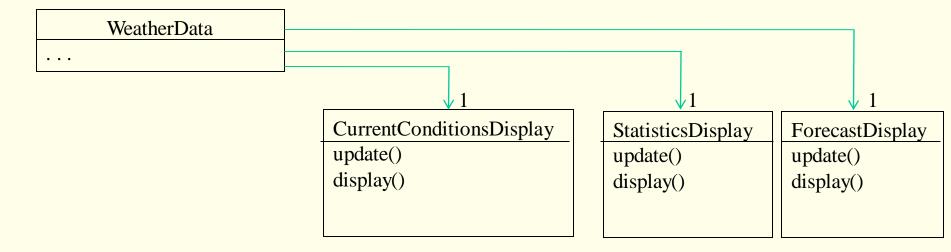

WeatherData is tightly coupled to the displays

To add or remove displays it is necessary to modify the code of WeatherData ... can this be avoided?

### **Observer Pattern**

## Also known as **publish/subscribe**

The essence of this pattern is that one or more objects (observers/listeners) are registered to observe an event which may be raised by the observed object (the subject).

The subject maintains a collection of the observers.

### **Observer Pattern**

#### **Problem:**

There are many objects (observers / subscribers) needing to know of the state changes, or events, of another object (subject / publisher), and we want to keep the coupling low.

### **Solution:**

The object that is responsible for the event is given the responsibility of monitoring for the event – this object is the subject.

Objects that are interested in the event must register with the subject as interested parties – as observers.

The subject will notify its observers when the event occurs.

### **Observer Pattern**

The Observer Pattern defines a one to many dependency between objects so that when one object changes state, all its dependents are notified automatically

**Observer**: objects that want to be notified of a certain event. An observer must have an *update* method whereby it is notified of an event.

Subject: the object that triggers the event. It must implement:

attach (observer) - add an observer to its list of observers

detach (observer) - remove an observer from ...

notify () - goes through its list of observers calling each observer's update method

As needed - additional methods to allow an observer to get additional information

### **Interfaces**

«interface»

Subject

attach()

detach()

notify()

«interface»

Observer

update()

Different implementations may give different (but usually similar) names to the above methods

## Generic pattern

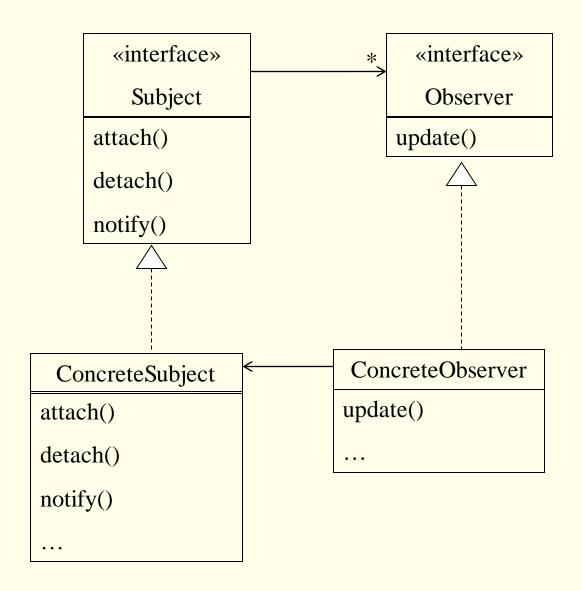

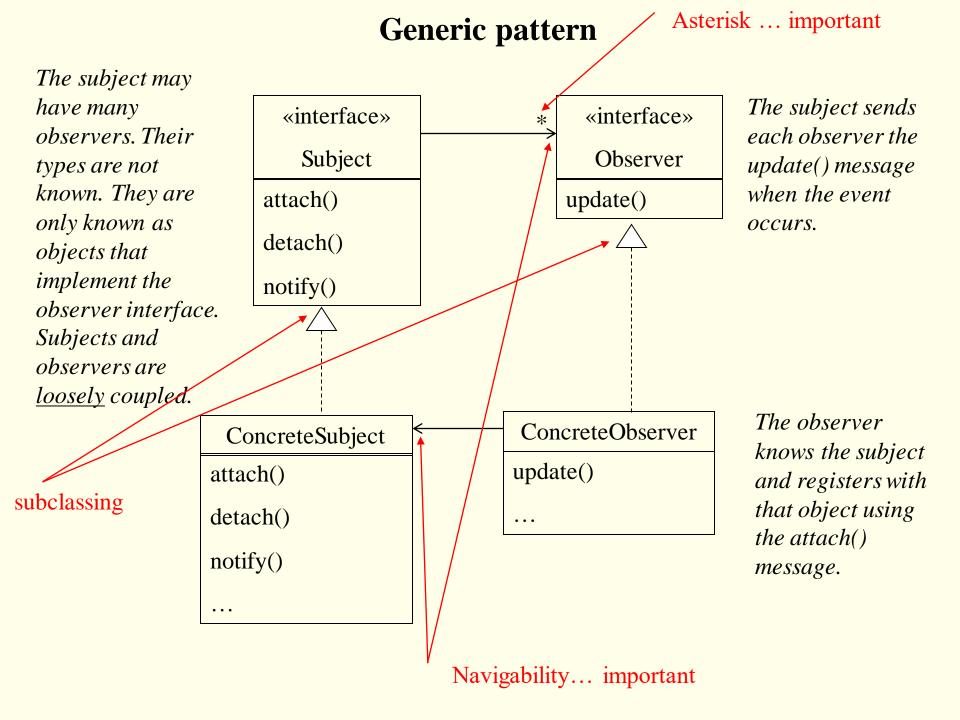

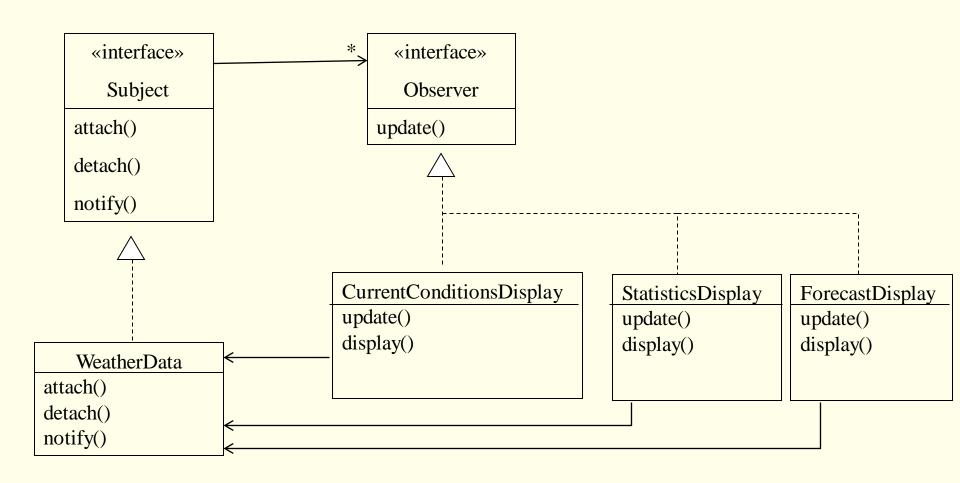

The class diagram

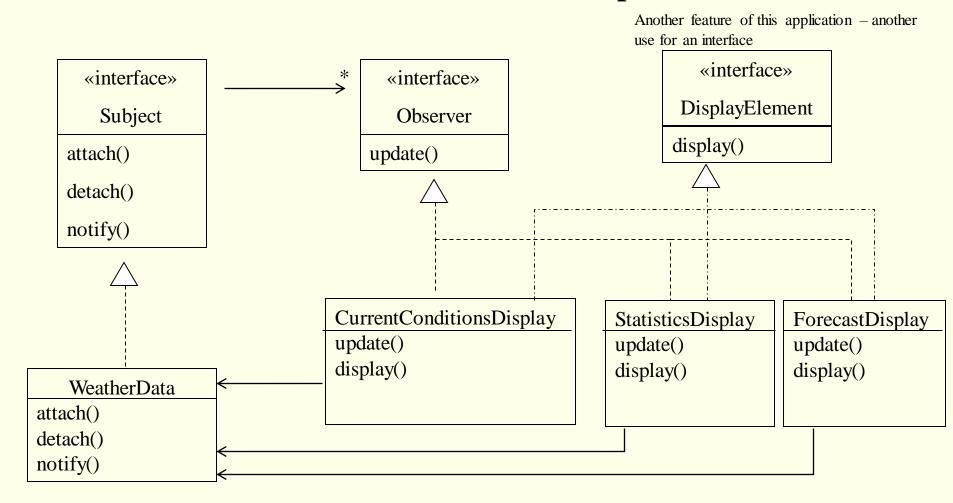

The class diagram

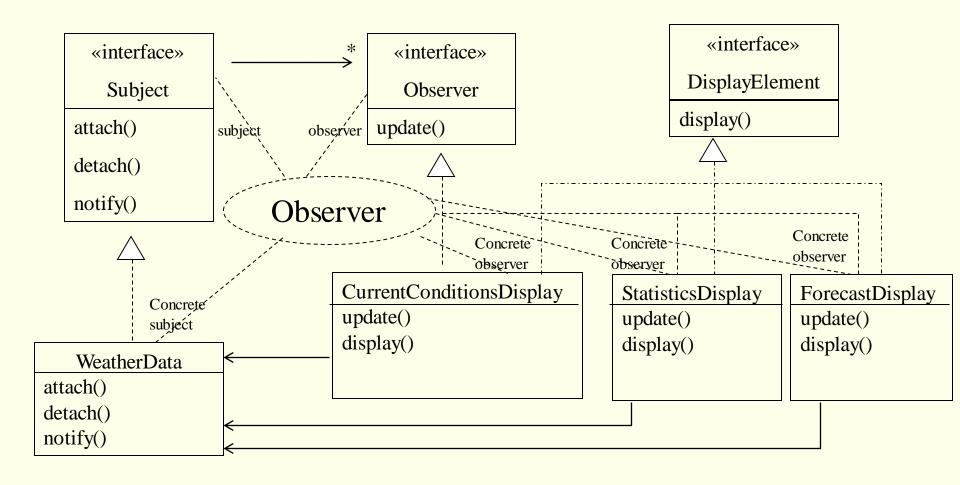

This class diagram is adorned with a collaboration showing the pattern's participants

Consider the text example.

- •Examine the code to ensure you understand how the observer pattern is implemented.
- •Is it pushing or pulling data from the subject?

Suppose you are a developer and there is a requirement for a new type of observer (e.g. heat index display)

- •What must you change in the existing code?
- •What classes must you write? What methods do they have?

Draw sequence diagrams to illustrate behaviour. What messages are sent

- •When an object registers?
- •When an object unregisters?
- •When the event of interest occurs?

## Pages 64-71

### Aside:

Java - consider the Observable class and the Observer interface.

- •Observable: http://java.sun.com/j2se/1.5.0/docs/api/java/util/Observable.html
- •Observer: <a href="http://java.sun.com/j2se/1.5.0/docs/api/java/util/Observer.html">http://java.sun.com/j2se/1.5.0/docs/api/java/util/Observer.html</a>
- •Aside: How do we rewrite our weather station example to use these features of Java?

### Other sources

# Wikipedia

Software design patterns

<u>Observer</u>

## www.dofactory.com

Reference Guides >> .NET Design Patterns

23 Gang of Four (GoF) patterns

Definitions, generic UML diagram plus 'real-world' examples (in C#)